## Mapping US Counties

```
# load packages for data wrangling
library(tidyverse)
library(ggthemes)
library(usdata)
library(scales)
```
In each part of this mini-assignment, you will be shown an example code that creates a specific map. After you examine the example code, please do the exercises in each part.

- 1. **Mapping US State(s) with county-level data using usmap.** Below, we demonstrate how to create maps using the usmap package. This package is specifically for making US maps for national, state, and county levels. For the R code block below, examine the R code and solve the following:
	- a. Choose a US state to map.
	- b. Choose a color sequential scheme from [ColorBrewer 2.0.](https://colorbrewer2.org/#type=sequential&scheme=PuRd&n=6)

Make sure to adjust your figure widths and heights to avoid distortions or overlapping labels. No need to describe your observations.

```
library(usmap) # mapping tools packages (USA specific)
# New variable where the 2015 population is converted into an
# ordinal categorical variable with n levels.
# Here we are using the countypop dataframe
n<sup>levels \leftarrow 6</sup>
pop_5level <- cut_number(log10(countypop$pop_2015),n_levels)
countypop_new <- countypop %>%
  mutate(population_5 = pop_5level)# Map a state with county borders
#### Start: (1) Choose a US State here
state full <- "California"
state abrv <- "CA"
#### End: (1) Choose a US State here
plot_lusmap(data = countrypop_new,values = "population_5",
           include = c(state_abrv)) + # uses the state abbv
#### Start: (2) Change color scheme here
  # number of colors must match number of levels - these are HEX color codes
  scale_fill_manual(values =
                        c('#ffffcc','#d9f0a3','#addd8e',
                           '#78c679','#31a354','#006837')) +
#### Start: (2) Change color scheme here
  guides(fill=guide_legend(nrow=2,byrow=TRUE)) +
  \texttt{labels}(\texttt{fill} = \text{"log10}(\text{population})\text{''},
```

```
title = paste("2015 Population County-Level Map of",state_full)) +
theme(legend.position = "bottom")
```
2015 Population County−Level Map of California

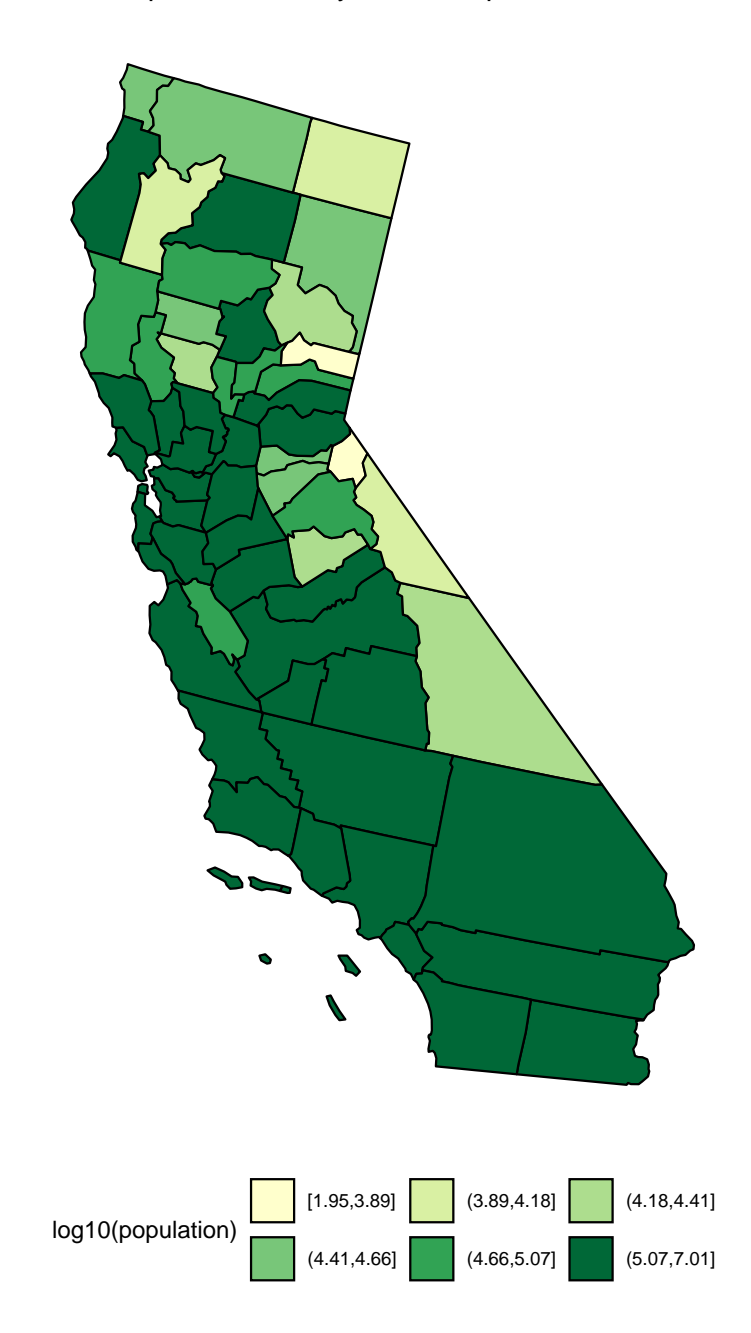

- 2. **Mapping US State(s) with county-level data using sf.** Below, we demonstrate another way to map a US state using the sf package, which it can extend shapefiles into dataframe-like objects. Here, we are using the shapefiles provided by the **urbamapr** package, which is from the [Urban Institute.](https://www.urban.org/) For the R code block below, examine the R code and solve the following:
	- a. Choose a US state to map other than what you chose in problem 1.
	- b. Use the county data set from the usdata package where you use the unemployment\_rate variable and convert it into an ordinal categorical variable with 6 levels.
	- c. Combine the shapefile dataframe and part (b)s dataframe where you match the county and the state names.
	- d. Plot the county-level state map where you color each county proportional to the ordinal categorical variable done in part (b). Choose a color sequential scheme from [ColorBrewer 2.0.](https://colorbrewer2.org/#type=sequential&scheme=PuRd&n=6)

Make sure to adjust your figure widths and heights to avoid distortions or overlapping labels. No need to describe your observations.

```
library(sf) # classes and functions for vector data (or shapefiles)
# Urban Institute shape files: https://urbaninstitute.github.io/urbnmapr/
# install.packages("devtools")
# devtools::install_github("UrbanInstitute/urbnmapr")
library(urbnmapr) # provides state and county shapefiles
#### Start: (1) Choose a US State here
state full <- "California"
#### End: (1) Choose a US State here
# Load the shapefile object of US counties and filter only the state of choice
# using the urbnmapr package
counties sf \leq get urbn map("counties", sf = TRUE)
counties sf ca \langle- counties sf \frac{1}{2} filter(state name == state full)
#### Start: (2) Wrangle the county data set here
county_sub <- county %>%
  select(name, state, unemployment rate)
#### End: (2) Wrangle the county data set here
#### Start: (3) Update the ggplot pipeline here
ggplot(data = counties_sf-ca, aes()) +geom sf() +\text{labs}(x = "lattice",y = "longitude",
#### End: (3) Update the ggplot pipeline here
       title = paste("Unemployment Rate County-Level Map of",state_full))
```
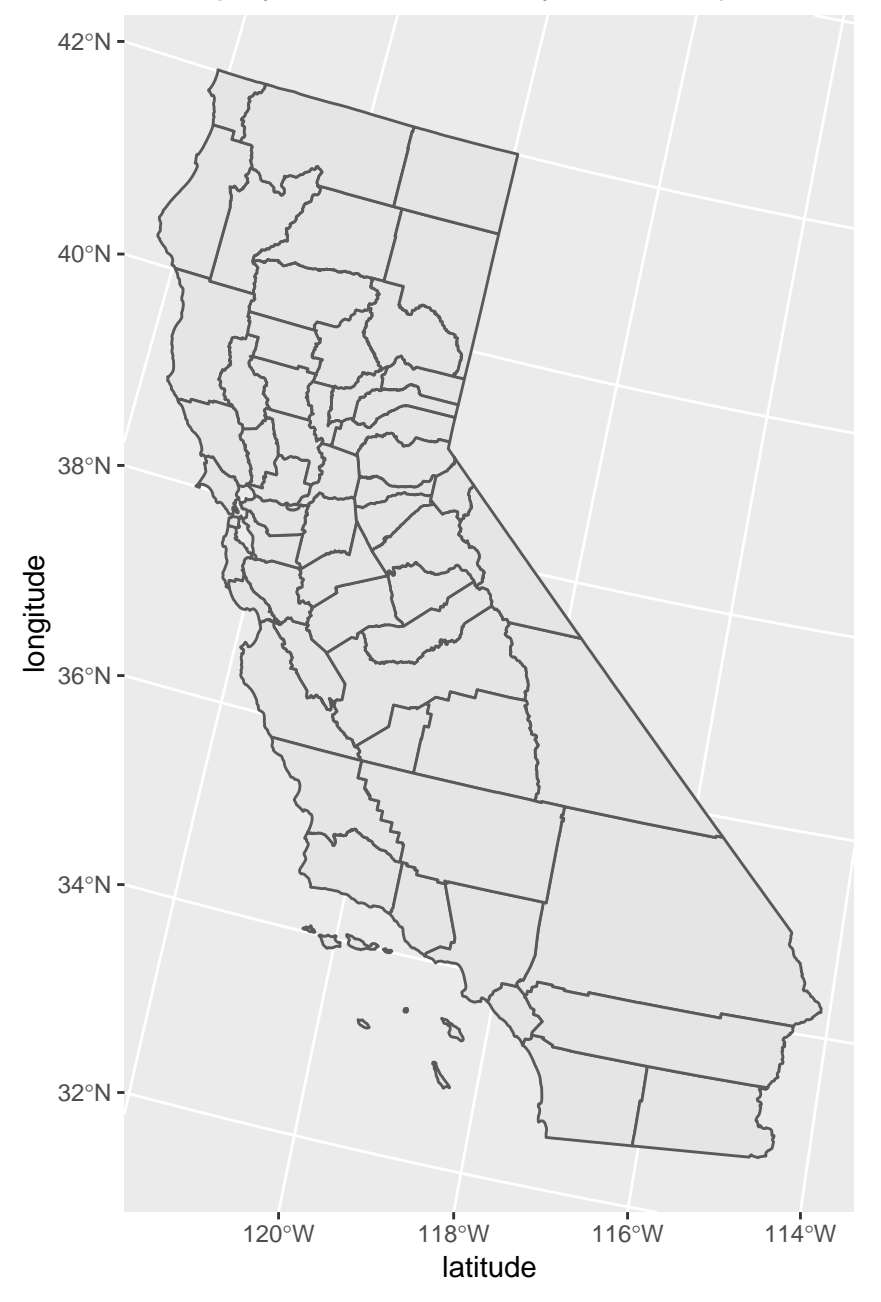

Unemployment Rate County−Level Map of California

- 3. **(Bonus) Mapping US county-level data using an actual set of shapefile files.** Below, we demonstrate another way to map a US state, were we use an actual shapefile. For the R code block below, examine the R code and solve the following:
	- a. Use the full\_join() function to combine the two shapefiles where you match the state and county codes.
	- b. Choose a state and map it while coloring the counties using the poverty variable from the county data set.

Make sure to adjust your figure widths and heights to avoid distortions or overlapping labels. No need to describe you observations.

```
library(sf) # classes and functions for vector data (or shapefiles)
# US Census Bureau 2018 county-level shapefile files (Downloaded)
# source:
# https://www.census.gov/geographies/mapping-files/
# time-series/geo/carto-boundary-file.html
# Downloaded files are included in the zip for for this mini assignment
# load the shapefiles
state_shp <- read_sf("cb_2018_us_state_20m/cb_2018_us_state_20m.shp")
```
county\_shp <- read\_sf("cb\_2018\_us\_county\_20m/cb\_2018\_us\_county\_20m.shp")